Исполнитель Редактор получает на вход строку цифр и преобразует её. Редактор может выполнять две команды, в обеих командах у и у обозначают цепочки цифр.

A) заменить (v, w).

Эта команда заменяет в строке первое слева вхождение цепочки и на цепочку w.

Например, выполнение команды

заменить (111, 27)

преобразует строку 05111150 в строку 0527150.

Если в строке нет вхождений цепочки v, то выполнение команды

заменить (v, w) не меняет эту строку.

Б) нашлось (v).

Эта команда проверяет, встречается ли цепочка v в строке исполнителя Редактор. Если она встречается, то команда возвращает логическое значение «истина», в противном случае возвращает значение «ложь». Строка исполнителя при этом не изменяется.

## Цикл

ПОКА условие последовательность команд КОНЕЦ ПОКА выполняется, пока условие истинно. Дана программа для редактора: НАЧАЛО

ПОКА нашлось (111) заменить (111, 22) заменить (222, 11)

КОНЕЦ ПОКА

КОНЕЦ

108

Известно, что исходная строка содержала более 100 единиц и не содержала других цифр. Укажите минимально возможную длину исходной строки, при которой в результате работы этой программы получится строка, содержащая минимально возможное количество единиц.

```
num = input()while '111' in num:
   num = num.\nreplace('111', '22')num = num.replace ('222', '11')print (num)
```

```
# num = input()min = 1000min temp = 0
for n in range (101, 200):
   num = 11for i in range (1, n + 1):
       num = num + '1'temp = numwhile '111' in num:
       num = num.replace ('111', '22', 1)num = num.replace ('222', '11', 1)
   count = num.count('1')if count < min :
      min temp = temp
      min = countprint (len (min temp))
print (min temp)
print (min )
```
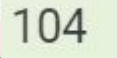